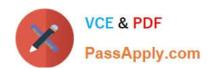

# MB2-702<sup>Q&As</sup>

Microsoft Dynamics CRM 2013 Deployment

# Pass Microsoft MB2-702 Exam with 100% Guarantee

Free Download Real Questions & Answers PDF and VCE file from:

https://www.passapply.com/MB2-702.html

100% Passing Guarantee 100% Money Back Assurance

Following Questions and Answers are all new published by Microsoft
Official Exam Center

- Instant Download After Purchase
- 100% Money Back Guarantee
- 365 Days Free Update
- 800,000+ Satisfied Customers

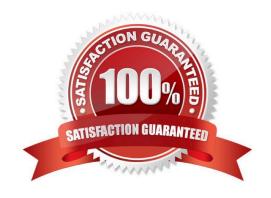

# VCE & PDF PassApply.com

## https://www.passapply.com/MB2-702.html

2021 Latest passapply MB2-702 PDF and VCE dumps Download

#### **QUESTION 1**

You install Microsoft Dynamics CRM for Microsoft Office Outlook on a user\\'s laptop by using a command prompt. At the command prompt you run setupclient.exe with the /disableofflinecapability switch. What is the result of the installation?

- A. The installation includes the additional components for offline capability, but offline access is not enabled. The user can enable offline capability later by clicking the Go Offline button in Outlook.
- B. No additional components are installed for offline capability. The user can enable offline capability by clicking the Go Offline button in Outlook.
- C. No additional components are installed for offline capability. The Go Offline button is hidden in Outlook.
- D. No additional components are installed for offline capability. The user cannot enable offline capability because the user\\'s security roles are updated to remove the Go Offline in Outlook privilege.

Correct Answer: C

#### **QUESTION 2**

You need to configure Microsoft Dynamics CRM to use the Microsoft Dynamics CRM Email Router to process email messages. Where should you configure the email processing option?

- A. in the Email Server Profile record
- B. in Email Router Configuration Manager
- C. in system settings
- D. in Microsoft Dynamics CRM Deployment Manager

Correct Answer: C

#### **QUESTION 3**

You install Microsoft Dynamics CRM on-premises.

You need to run fetch-based reports in Microsoft Dynamics CRM.

Which two components are required? Each correct answer presents part of the solution.

- A. Microsoft Dynamics CRM Reporting Extensions
- B. SQL Server Reporting Services
- C. Microsoft Dynamics CRM Report Authoring Extension
- D. Microsoft Dynamics CRM Administrative Reports

## https://www.passapply.com/MB2-702.html

2021 Latest passapply MB2-702 PDF and VCE dumps Download

Correct Answer: AB

#### **QUESTION 4**

You need to configure the Microsoft Dynamics CRM website during an Internet-Facing Deployment (IFD). Which action is required?

- A. Configure the website to use multiple Internet Information Services (US) bindings.
- B. Configure the website to use one Hypertext Transfer Protocol Secure (HTTPS) binding.
- C. Configure the website to use one Hypertext Transfer Protocol (HTTP) binding.
- D. Configure the website to use port 253.

Correct Answer: B

#### **QUESTION 5**

You import an organization. The organization contains records that have encrypted fields.

Users cannot open or create records that contain encrypted fields.

What should you do?

- A. Deactivate data encryption for the organization before you import it and then import the organization again.
- B. Deactivate data encryption for the organization that you imported.
- C. Enter the original encryption key for the organization that you imported.
- D. Enter a new encryption key for the organization that you imported.

Correct Answer: C

Latest MB2-702 Dumps

MB2-702 Exam Questions

MB2-702 Braindumps

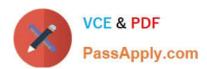

To Read the Whole Q&As, please purchase the Complete Version from Our website.

# Try our product!

100% Guaranteed Success

100% Money Back Guarantee

365 Days Free Update

**Instant Download After Purchase** 

24x7 Customer Support

Average 99.9% Success Rate

More than 800,000 Satisfied Customers Worldwide

Multi-Platform capabilities - Windows, Mac, Android, iPhone, iPod, iPad, Kindle

We provide exam PDF and VCE of Cisco, Microsoft, IBM, CompTIA, Oracle and other IT Certifications. You can view Vendor list of All Certification Exams offered:

https://www.passapply.com/allproducts

# **Need Help**

Please provide as much detail as possible so we can best assist you. To update a previously submitted ticket:

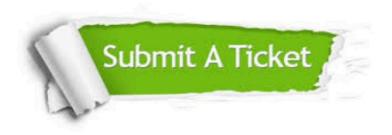

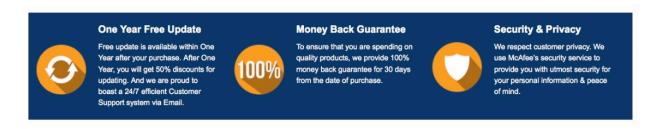

Any charges made through this site will appear as Global Simulators Limited.

All trademarks are the property of their respective owners.

Copyright © passapply, All Rights Reserved.